## Google Calendar

If you use Google Calendar it is easier to complete on a computer instead of a phone. Navigate to Google Calendar while logged into your Google Account

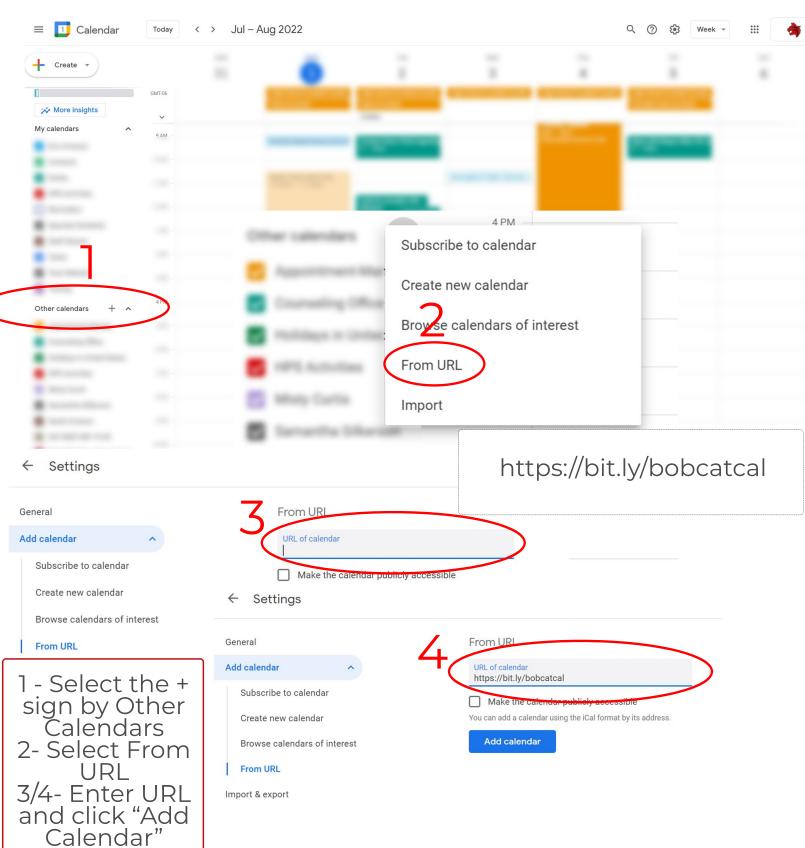